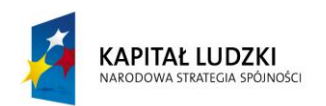

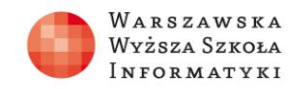

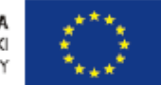

## **Test 1**

- 1. W modelu relacyjnym podstawową formą przechowywania danych jest? a. Lista wartości
	- **b. Dwuwymiarowa tabela**
	- **c.** Trójwymiarowa tabela
	- **d.** Nie ma określonej struktury przechowywania danych
- 2. Jakie wartości może przyjmować kolumna będąca kluczem podstawowym?
	- a. Dowolne wartości, ale bez wartości NULL
	- **b. Wartości unikalne z wyłączeniem wartości NULL**
	- c. Wartości klucza nie mogą się powtarzać zbyt wiele razy
	- d. Dowolne wartości z wyłączeniem wartości NULL
- 3. Które z poniższych zadań jest prawdziwe?
	- a. **W modelu relacyjnym kolejność kolumn i wierszy nie ma znaczenia**
	- b. W modelu relacyjnym istotna jest kolejność kolumn
	- c. W modelu relacyjnym istotna jest kolejność wierszy
	- d. W modelu relacyjnym istotna jest kolejność kolumn i wierszy
- 4. Które zdanie odpowiada definicji klucza obcego?
	- a. Kolumna, która może przyjmować tylko unikalne wartości
	- b. Tabela słownikowa
	- **c. Kolumna klucza podstawowego danej tabeli umieszczona w innej tabeli**
	- d. Kolumna, w której wartości nie mogą być liczbą
- 5. Które z poniższych zadań jest prawdziwe?
	- a. Technologia SQL Server 2012 służy do obróbki obrazów i zdjęć
	- b. SQL Server 2012 Reporting Services to system do odbioru komunikatów
	- **c.** Technologia SQL Server 2012 nie pozwala tworzyć relacyjnych baz danych
	- **d. Technologia SQL Server 2012 to zaawansowany system zarzadzania relacyjnymi bazami danych**
- 6. Która z poniższych edycji technologii SQL Server 2012 jest dostępna darmowo do zastosowań komercyjnych
	- a. SQL Server 2012 Enterprise Edition
	- **b. SQL Server 2012 Express Edition**
	- c. SQL Server 2012 Standard Edition
	- **d.** SQL Server 2012 Developer Edition

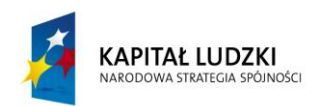

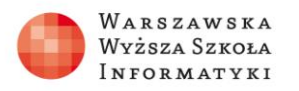

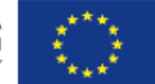

- 7. Pełne korzystanie z usług serwera SQL Server 2012 umożliwia oprogramowanie o nazwie:
	- a. Microsoft Office
	- b. Internet Explorer
	- c. Power Point
	- **d. SQL Server 2012 Management Studio**
- 8. Jakie formy uwierzytelnienia są dostępne w SQL Server 2012?
	- a. **Windows Authentication i SQL Server Authentication**
	- b. Uwierzytelnienie poprzez adres e-mail
	- c. Na podstawie odcisku linii papilarnych
	- d. Uwierzytelnienie poprzez odczyt tekstu z obrazka.